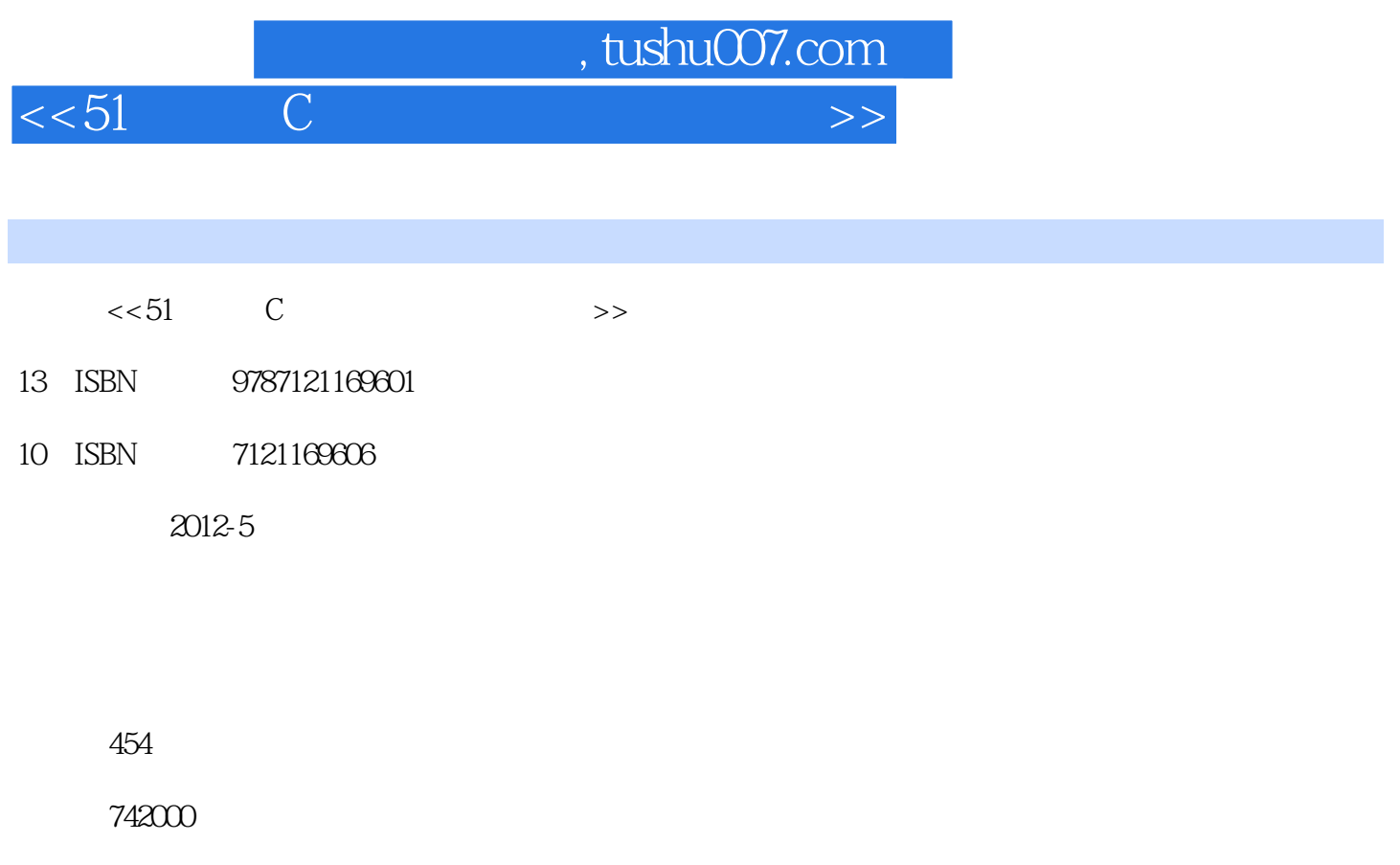

extended by PDF and the PDF

更多资源请访问:http://www.tushu007.com

## , tushu007.com  $<<51$  C  $>>$

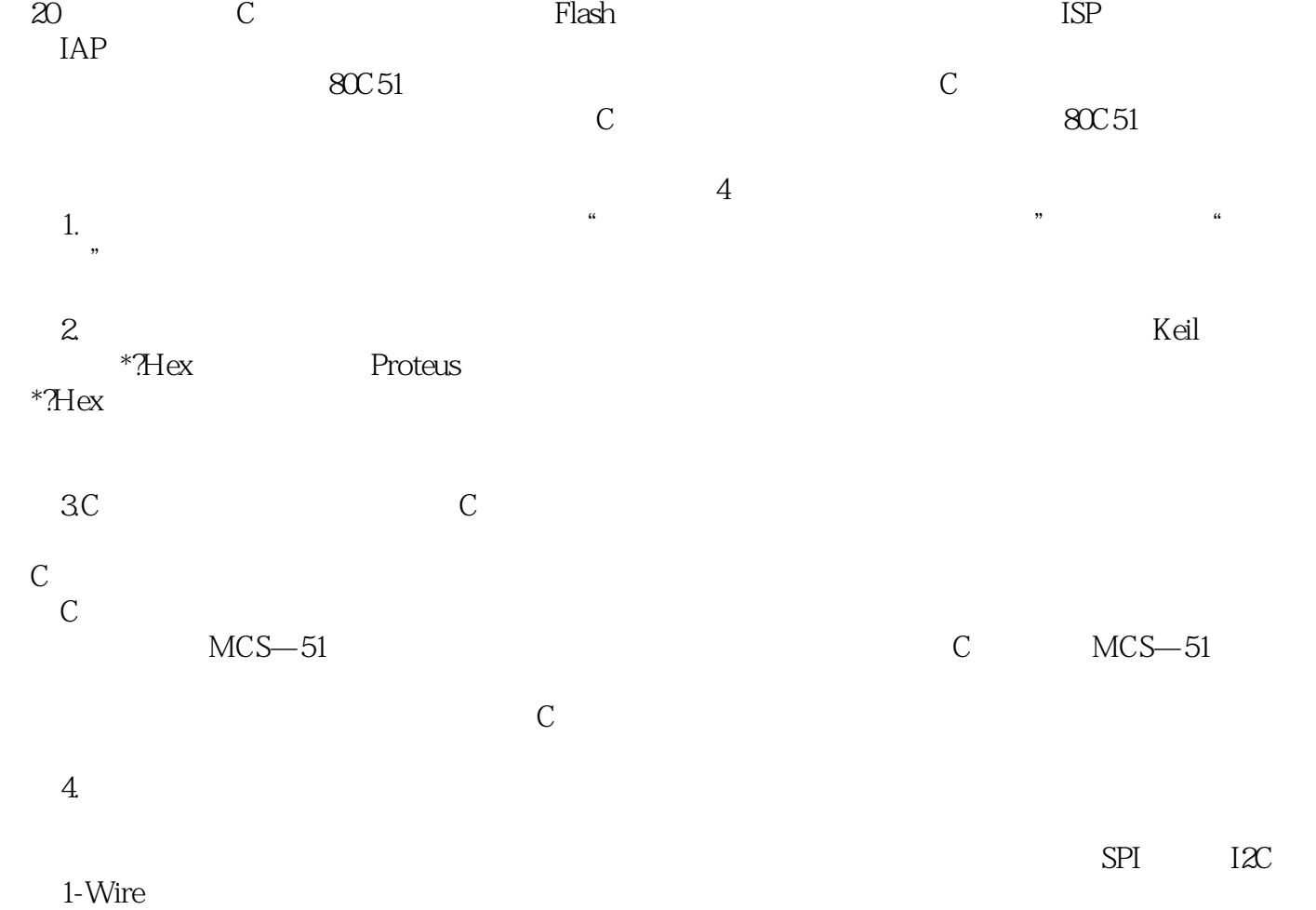

 $7801$ 

 $51$ 

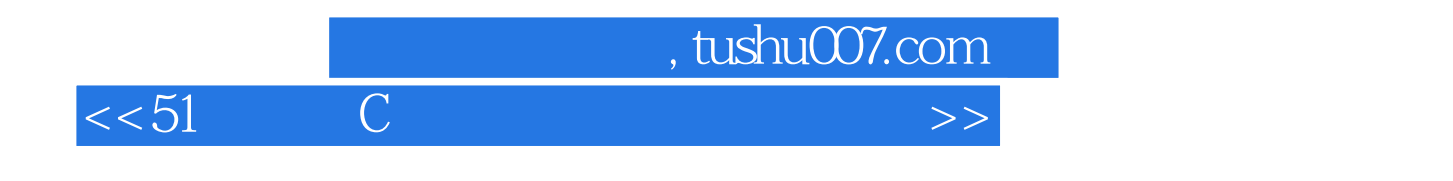

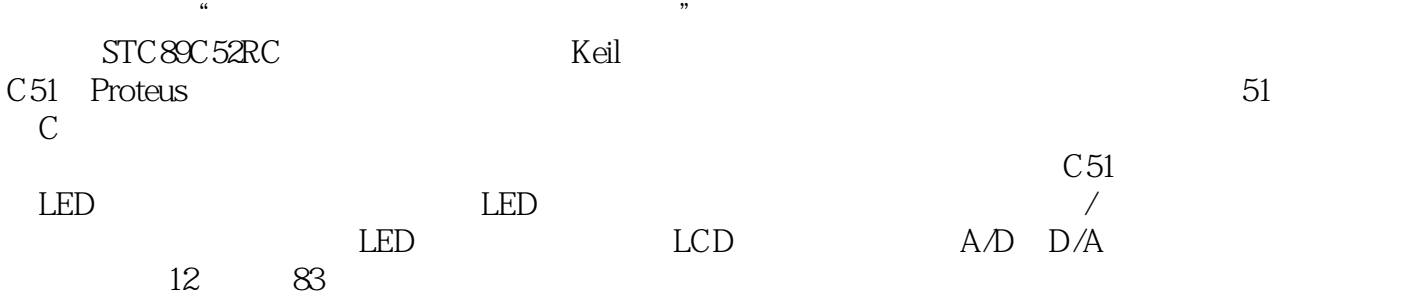

 $,$  tushu007.com

 $<<51$ 

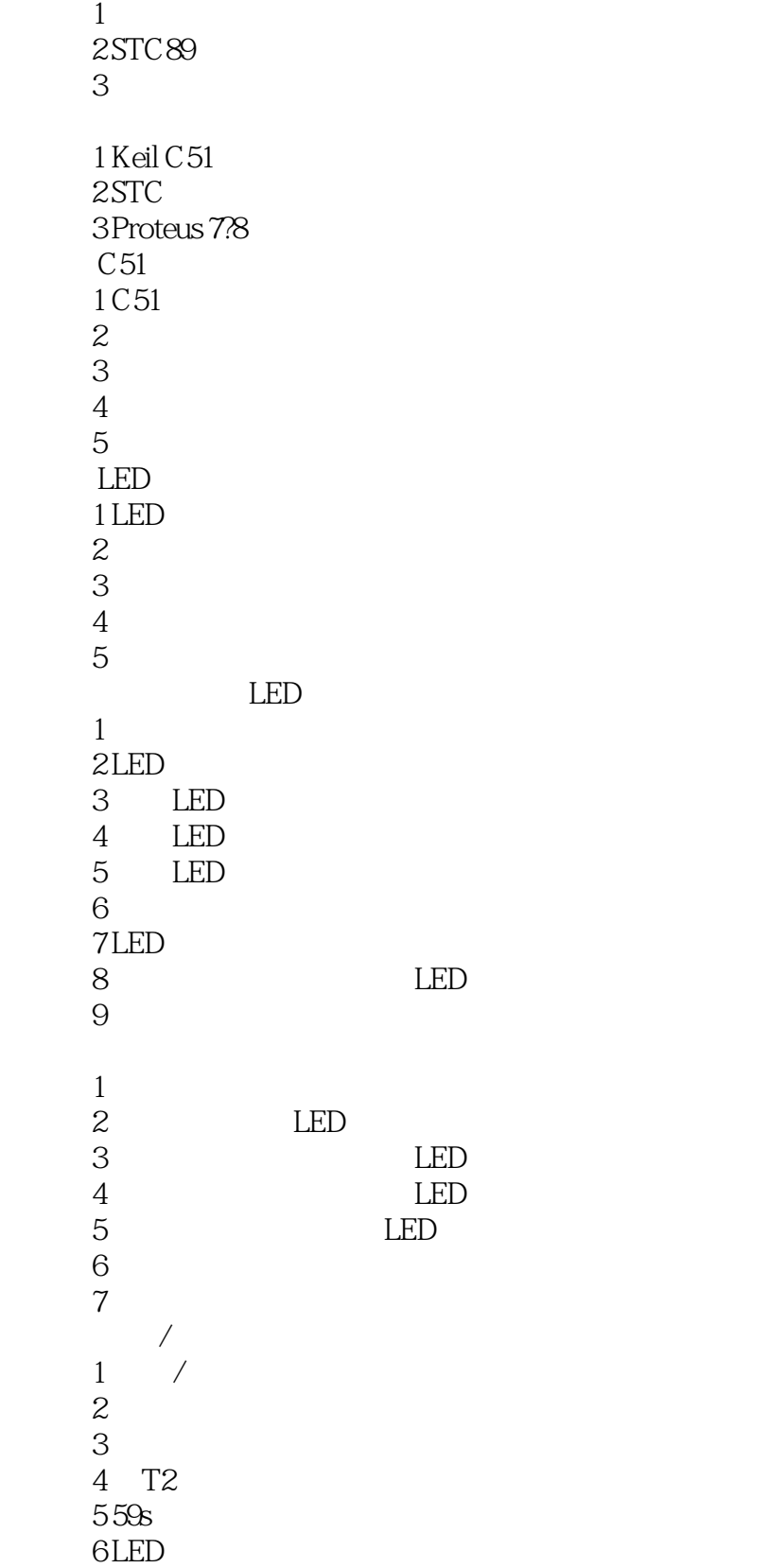

 $,$  tushu007.com

 $<<51$  C  $>>$ 

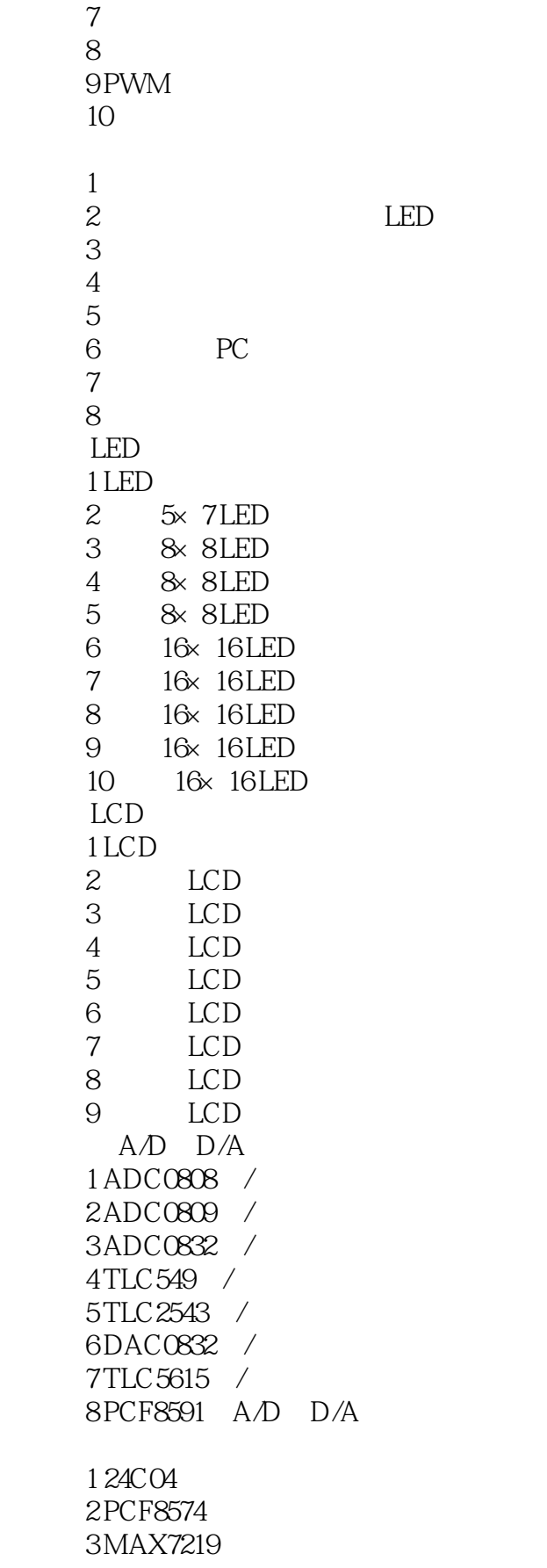

, tushu007.com

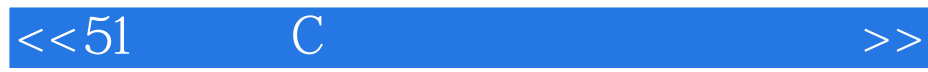

4 MAX7221 5 DS18B20 6 DS1302 A Proteus  $BC51$ 

## , tushu007.com  $<<51$

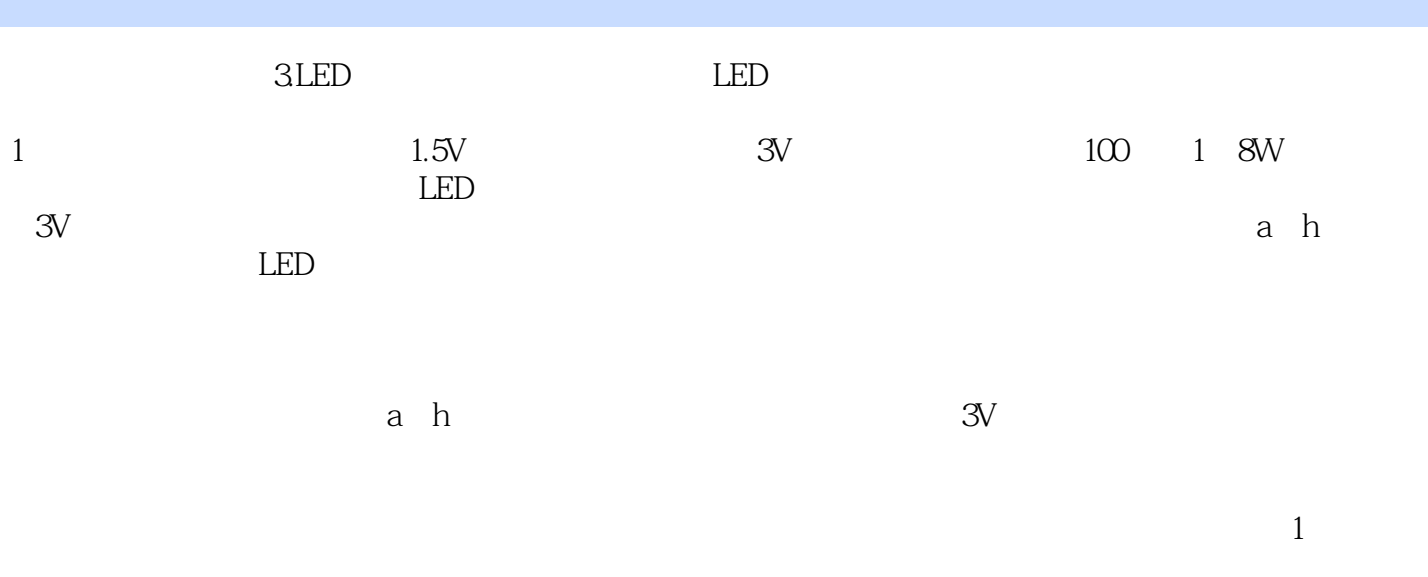

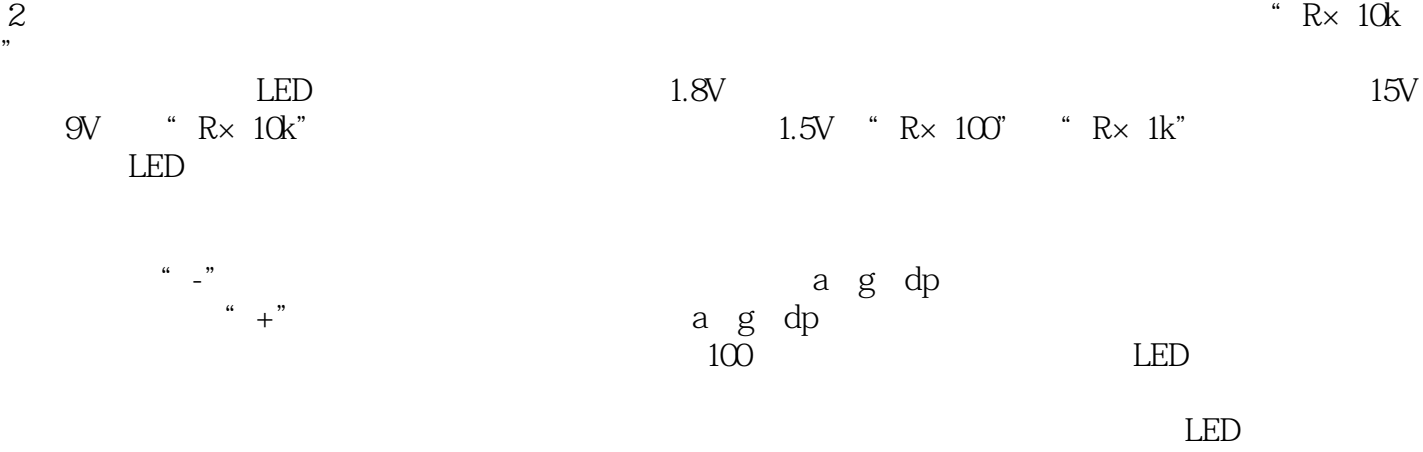

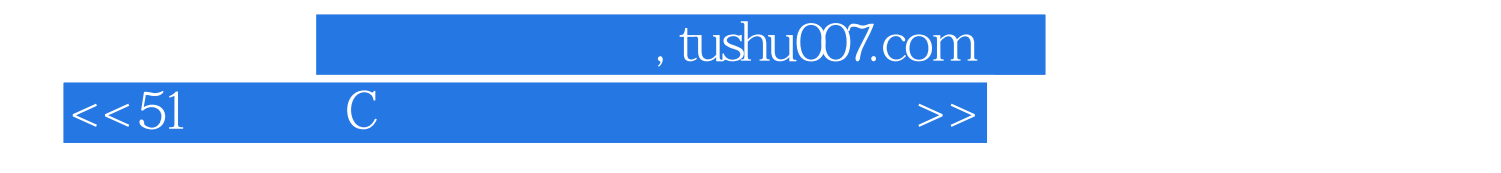

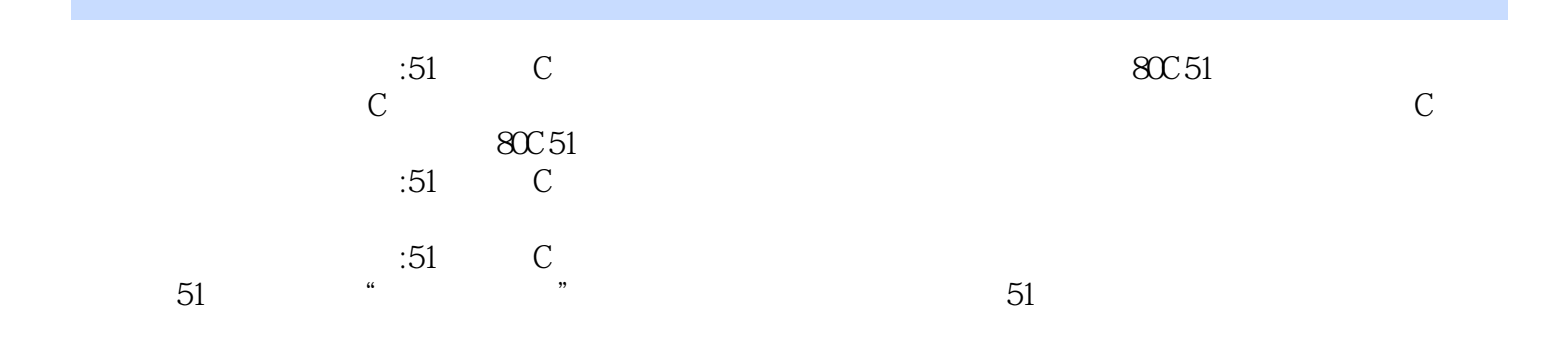

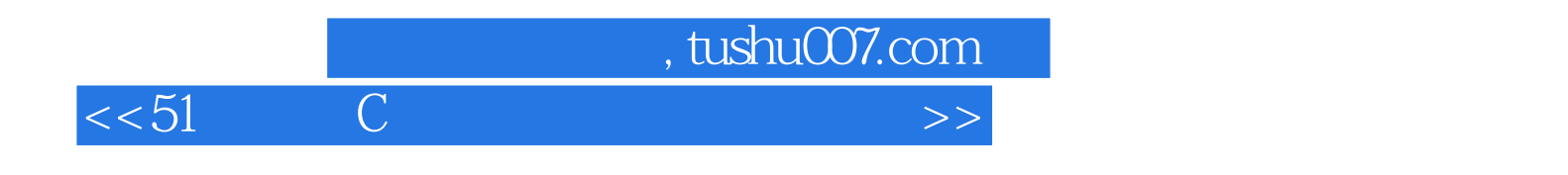

本站所提供下载的PDF图书仅提供预览和简介,请支持正版图书。

更多资源请访问:http://www.tushu007.com